# Biota Colombiana

# ISSN 0124-5376 Volumen 15 Número 1 Enero - junio de 2014

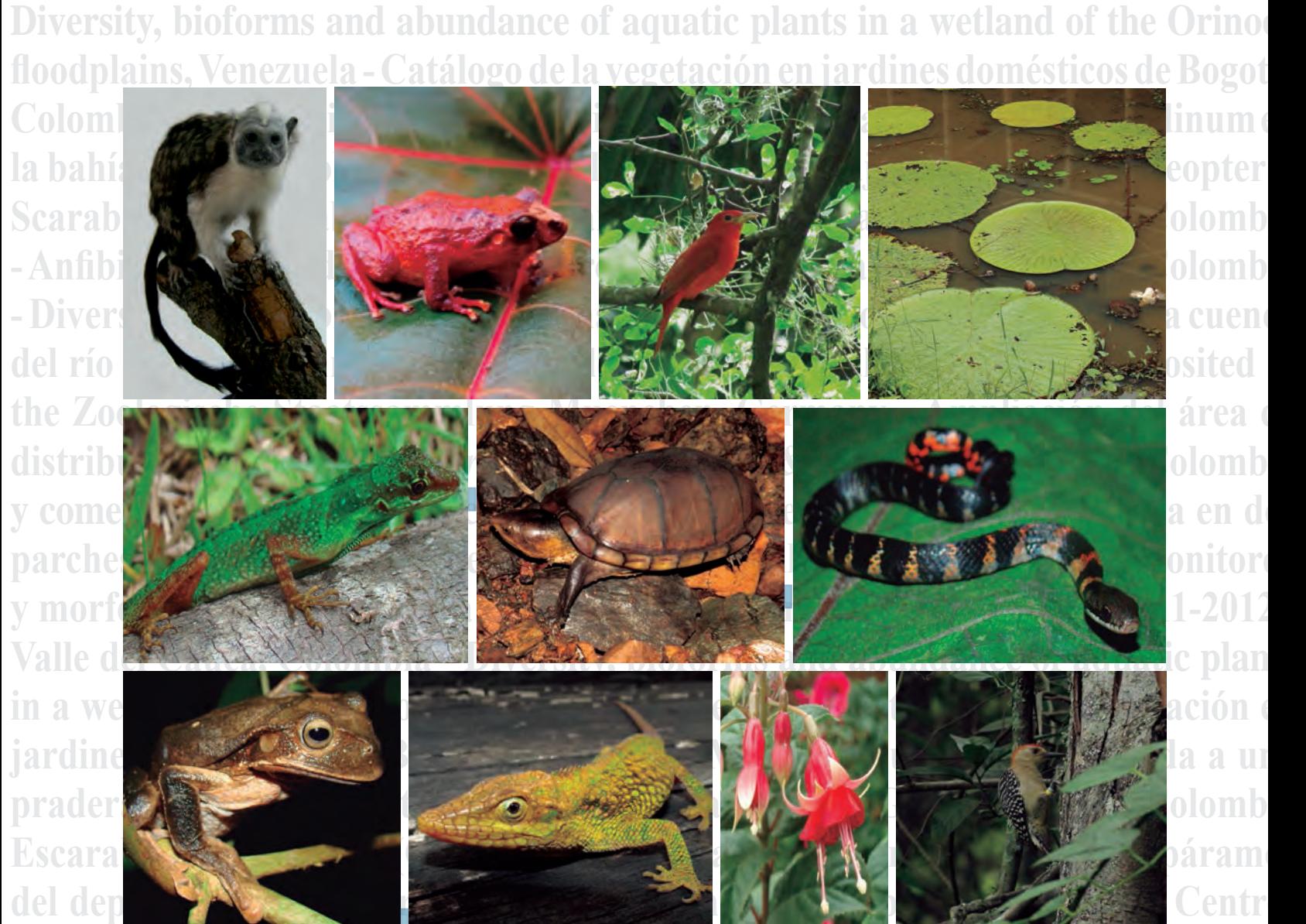

**Sur del departamento de Caldas, Colombia - Diversidad de anfibios y reptiles en anoncmente de la parte de la p hábitats altoandinos y paramunos en la cuenca del río Fúquene, Cundinamarca, Colombia - Mammals of Colombia deposited at the Zoologische Staatssammlung**

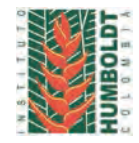

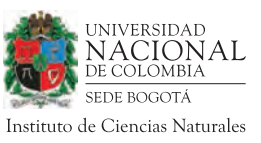

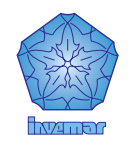

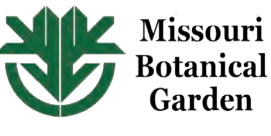

*Biota Colombiana* es una revista científica, periódica-semestral, que publica artículos originales y ensayos sobre la biodiversidad de la región neotropical, con énfasis en Colombia y países vecinos, arbitrados mínimo por dos evaluadores externos y uno interno. Incluye temas relativos a botánica, zoología, ecología, biología, limnología, pesquerías, conservación, manejo de recursos y uso de la biodiversidad. El envío de un manuscrito implica la declaración explícita por parte del (los) autor(es) de que este no ha sido previamente publicado, ni aceptado para su publicación en otra revista u otro órgano de difusión científica. El proceso de arbitraje tiene una duración mínima de tres a cuatro meses a partir de la recepción del artículo por parte de *Biota Colombiana.* Todas las contribuciones son de la entera responsabilidad de sus autores y no del Instituto de Investigación de Recursos Biológicos Alexander von Humboldt, ni de la revista o sus editores.

*Biota Colombiana* incluye, además, las secciones de Artículos de datos (*Data papers*), Notas y Comentarios, Reseñas y Novedades bibliográficas, donde se pueden hacer actualizaciones o comentarios sobre artículos ya publicados, o bien divulgar información de interés general como la aparición de publicaciones, catálogos o monografías que incluyan algún tema sobre la biodiversidad neotropical.

*Biota colombiana* is a scientific journal, published every six months period, evaluated by external reviewers which publish original articles and essays of biodiversity in the neotropics, with emphasis on Colombia and neighboring countries. It includes topics related to botany, zoology, ecology, biology, limnology, fisheries, conservation, natural resources management and use of biological diversity. Sending a manuscript, implies a the author's explicit statement that the paper has not been published before nor accepted for publication in another journal or other means of scientific diffusion. Contributions are entire responsibility of the author and not the Alexander von Humboldt Institute for Research on Biological Resources, or the journal and their editors.

*Biota Colombiana* also includes the Notes and Comments Section, Reviews and Bibliographic News where you can comment or update the articles already published. Or disclose information of general interest such as recent publications, catalogues or monographs that involves topics related with neotropical biodiversity.

*Biota Colombiana* es indexada en Publindex (Categoría B), Redalyc, Latindex, Biosis: Zoological Record, Ulrich's y Ebsco.

*Biota Colombiana* is indexed in Publindex, Redalyc, Latindex, Biosis: Zoological Record, Ulrich's and Ebsco.

*Biota Colombiana* es una publicación semestral. Para mayor información contáctenos / *Biota Colombiana* is published two times a year. For further information please contact us.

> Información **www.humboldt.org.co/biota www.sibcolombia.net biotacol@humboldt.org.co**

#### **Comité Directivo /** *Steering Committee*

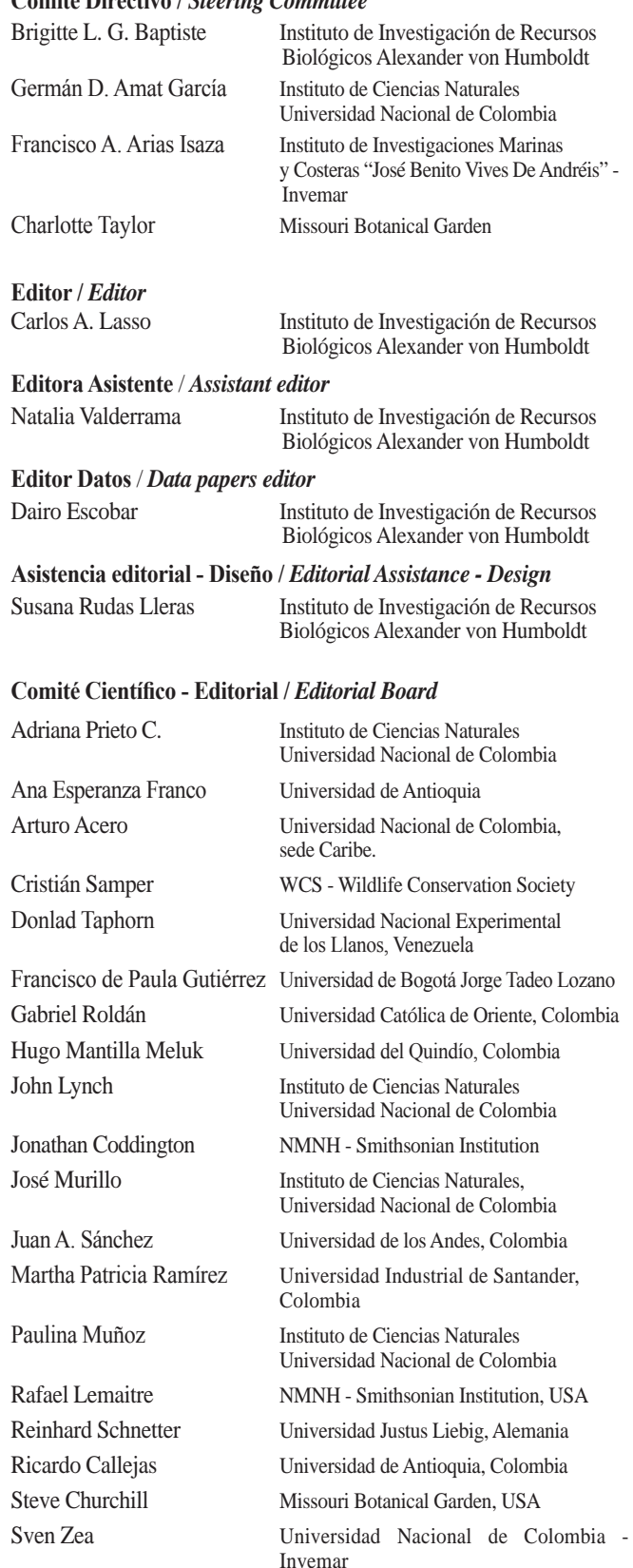

Impreso por JAVEGRAF Impreso en Colombia / Printed in Colombia

Revista *Biota Colombiana* Instituto de Investigación de Recursos Biológicos Alexander von Humboldt Teléfono / *Phone* (+57-1) 320 2767 Calle 28A # 15 - 09 - Bogotá D.C., Colombia

# **Avifauna en dos parches de bosque seco del departamento del Valle Cauca, Colombia**

# **Juliana Tamayo-Quintero, Lorena Cruz-Bernate**

**Citación del recurso.** Tamayo-Quintero, J. y L. Cruz-Bernate (2014). Avifauna en dos parches de bosque seco en el Valle del Cauca, 1462 registros, En línea, http://ipt.sibcolombia.net/valle/resource.do?r=aves\_bosqseco, publicado el 20/06/2013. GBIF key: http://www.gbif.org/dataset/9a29807f-4856-4513-b00a-ed7be739d777

# **Resumen**

En un estudio realizado durante los meses de julio a diciembre de 2012, se hizo seguimiento a dos parches de bosque seco tropical del valle geográfico del río Cauca (Colindres – Jamundí y Las Chatas – Buga). Para la recolección de los datos se utilizaron conteo por puntos y senderos y redes de niebla que permitieron reconocer aquellas aves inconspicuas. Se observaron 2364 aves, correspondientes a 1462 registros, distribuidas en 76 especies, 27 familias y 16 órdenes. La familia con mayor número de especies fue Tyrannidae (14) seguida de Thraupidae (siete), Ardeidae (cinco) y Picidae (cinco). En el bosque Las Chatas se encontraron 51 especies de aves, agrupadas en 20 familias; mientras que en el bosque Colindres se encontraron 59 especies, agrupadas en 25 familias. Los datos presentados contribuyen al conocimiento de la diversidad actual de la avifauna en dos de los pocos parches de bosque seco tropical que aún existen en el valle geográfico del río Cauca, y su relación con el tamaño y el tipo de matriz que rodea estos parches. Estos datos podrían tenerse en cuenta para el diseño de estrategias de manejo y conservación del bosque seco, que permitan mitigar el daño hecho por el monocultivo de caña de azúcar y en general la intervención antrópica, responsable de su alta vulnerabilidad.

**Palabras clave.** Aves. Biodiversidad. Buga. Jamundí. Colombia. Parche de bosque.

# **Abstract**

In a study conducted between the months of July and December of 2012, two patches of tropical dry forest from the geographic valley of the Cauca river (Colindres-Jamundi and Las Chatas-Buga) were followed. To collect the data, point counts and transects were used; additionally mist nets were used for the recognition of small and inconspicuous birds. 2364 birds, corresponding to 1462 records, divided into 76 species, 27 families and 16 orders were observed. The family with the greatest number of species was Tyrannidae (14), followed by Thraupidae (seven), then Ardeidae (five) and Picidae (five). In the Chatas Forest 51 species, grouped among 20 families were found, while in the Colindres Forest 59 species, grouped among 25 families were found. The data presented, contributes to the knowledge regarding the actual diversity of the bird population that still exists in two of the few patches of tropical dry forest remaining in the geographic valley of the Cauca river, and its relationship with the size and type of matrix surrounding these patches. These data could be taken into account for the design of management and conservation strategies of the dry forest, to mitigate the damage done by the monoculture of sugarcane and human intervention in general, responsible for its high vulnerability.

**Keywords.** Birds. Biodiversity. Buga. Jamundí. Colombia. Forests fragments.

# **Introducción**

Colombia ocupa un lugar privilegiado en el mundo como poseedor de gran variedad de hábitats y especies biológicas, siendo considerado, junto con Brasil y Perú, como un país megadiverso (Brown 1989), y poseedor de varios centros de endemismo, al igual que el Ecuador (Terborgh y Winter 1983). Dentro de la gran variedad de zonas de vida que se presentan en el país, la zona de bosque seco tropical se localiza en las regiones de la llanura Caribe y valles interandinos de los ríos Magdalena y Cauca entre los 0 y 1000 m de altitud, y en jurisdicción de los departamentos del Valle del Cauca, Tolima, Huila, Cundinamarca, Antioquía, Sucre, Bolívar, Cesar, Magdalena, Atlántico y sur de la Guajira (Chaves y Arango 1998).

El valle del río Cauca estuvo una vez cubierto por extensos bosques de dosel cerrado (Álvarez-López y Kattán 1995), que retrocedieron a un ritmo acelerado para dar paso a la agricultura y ganadería intensivas. En sólo 30 años, entre 1957 y 1986, el área boscosa de la superficie del valle geográfico del río Cauca se redujo en un 66 por ciento. Hoy sólo quedan pequeños remanentes aislados cuya extensión promedio por localidad no excede las doce hectáreas, exceptuando la zona de El Vínculo en el municipio de Buga (70 hectáreas) (Chaves y Arango 1998). En consecuencia, la expansión de la frontera agrícola a la que fueron expuestos los pequeños remanentes, la concentración industrial, así como el constante crecimiento poblacional, contribuyeron a la transformación del paisaje natural en grado tal, que muchos de los bosques nativos de la zona plana están prácticamente extintos, mientras que otros de los ecosistemas que aún subsisten se encuentran seriamente amenazados (Janzen 1988a, 1988b). Es importante entonces, conocer y conservar los pocos parches aún restantes de bosque seco tropical en el valle geográfico del río Cauca, ya que éstos conservan gran diversidad de aves (Orejuela *et al.* 1979, Naranjo y Estela 1999, Angarita 2002, Rivera-Gutiérrez 2006, Muñoz *et al.* 2007) como de otros vertebrados e invertebrados, que son vulnerables a la intervención antrópica y por ende a los cambios constantes de su hábitat.La composición de la avifauna en los parches de bosque seco tropical en el Valle del Cauca (El

Medio, Colindres, El Hatico, El Vínculo, Las Chatas y Las Pilas), no está bien documentada pues no hay inventarios publicados o completos que permitan identificar la diversidad presente en ellos (Chaves y Arango 1998). Se encuentran trabajos realizados en la Universidad del Valle y áreas colindantes (La Buitrera y Club Farallones de Cali) (Naranjo y Estela 1999, Angarita 2002, Rivera-Gutiérrez 2006, Muñoz *et al.* 2007) y un trabajo realizado por Orejuela *et al.* (1979), cerca al bosque Colindres, que podrían ser sitios de comparación por poseer características similares en cuanto a temperatura, precipitación y elevación.

El concomimiento completo y comparativo de la estructura y composición de la avifauna de cualquier región es importante tanto para la toma de decisiones en términos de manejo y conservación, como para actividades de esparcimiento de tipo educativo y de concientización, en las cuales se informa tanto a habitantes locales como visitantes de los beneficios de la protección de los recursos naturales y de las contribuciones que ellos mismos pueden hacer al respecto. Según Angarita (2002), implementar un seguimiento a largo plazo con grupos bioindicadores como las aves es una tarea necesaria que permite incrementar conocimiento sobre aspectos como la dinámica poblacional de las especies y cómo ellas responden a los cambios ambientales que se presentan con el tiempo. Igualmente permite dilucidar cómo las especies residentes y migratorias utilizan el bosque seco tropical: el más amenazado de los grandes hábitats de tierras bajas.

**Propósito.** Dado la ausencia de información en los parches de bosque seco aún presentes en el Valle del Cauca, se hace necesario conocer la riqueza, composición y abundancia de la avifauna que ellos conservan y con ello conocer su aporte al mantenimiento de las poblaciones de aves tanto residentes como migratorias de la región. El objetivo principal de este trabajo fue realizar un inventario de la avifauna presente en los dos parches de bosque seco tropical y comparar la diversidad presente en los mismos.

# **Datos del proyecto**

**Título.** Avifauna en dos parches de bosque seco del departamento del Valle Cauca (Colombia)

**Nombre.** Juliana Tamayo-Quintero y Lorena Cruz-Bernate

**Fuentes de financiación.** Las instituciones financiadoras del proyecto fueron la Corporación Autónoma Regional del Valle del Cauca (CVC) y el Departamento de Biología de la Universidad del Valle, bajo el Convenio interinstitucional No. 0008 con la modalidad: pasantía.

### **Descripción del área estudio**

El bosque seco tropical (bs-T) según Holdridge (Espinal 1967) se presenta entre los 0-1000 m s.n.m., en zonas con temperatura media superior a 24 ºC y precipitaciones entre los 700-2000 mm anuales (Chaves y Arango 1998). El valle geográfico del río Cauca es un fértil valle aluvial con un área aproximada de 420.000 ha; las lluvias (1000 mm) se distribuyen en dos temporadas, de marzo a mayo y de septiembre a noviembre, durante las cuales cae el 70% de la precipitación anual. Las temporadas secas se extienden de enero a febrero y de junio a agosto. La humedad relativa alcanza un promedio de 70-75%, y nunca desciende por debajo de 30%. La presión atmosférica es muy estable alrededor de 900 mbar (CVC 1990).

El bosque Las Chatas se encuentra ubicado en el centro del departamento, a 03°51´20,8´´N-76°20´5,35´´O, 950 m s.n.m., se encuentra dentro de la zona de amortiguamiento del AICA -Laguna de Sonso-, cerca de 500 m al oriente de la misma. El bosque se divide en dos sectores por una vía que se usaba para extraer madera, hasta el 2007 estaba rodeado por una matriz conformada por potrero ralo ganadero, con una extensión de 10,8 ha (Arcila 2007).

El bosque Colindres se encuentra en el sur del departamento, a 03°16´25,8´´N-76°29´31´´O, 975 m s.n.m., subdividido en tres fragmentos. Hasta el 2007 tenía una extensión de 10 ha, y una matriz conformada principalmente por potrero arbolado con mantecos (*Laetia americana*) y caña de azúcar en el borde sur. En el sector norte del potrero arbolado se encuentra el caño Potreritos, bordeado en su mayoría por guadua (Arcila 2007).

# **Descripción del proyecto**

Dado la ausencia de información en los parches de bosque seco aún presentes en el Valle del Cauca, se hace necesario conocer la riqueza y composición de la avifauna que ellos conservan y con ello conocer su aporte al mantenimiento de las poblaciones de aves tanto residentes como migratorias de la región.

El objetivo principal de este trabajo fue realizar un inventario de la avifauna presente en los dos parches de bosque seco tropical y generar datos útiles para determinar la importancia y contribuir a la conservación de ambos sitios, así como poder comparar la diversidad presente en los mismos.

# **Cobertura taxonómica**

Descripción. Se registraron 76 especies de aves, distribuidas en 16 órdenes y 27 familias. La familia con mayor número de especies fue Tyrannidae seguida de Thraupidae, Ardeidae y Picidae con 14, siete, cinco y cinco especies, respectivamente (Figura 1). El bosque Las Chatas presentó 51 especies de aves, distribuidas en 20 familias; mientras que en el bosque Colindres se registraron 59 especies de aves, distribuidas en 25 familias. Todas la determinaciones fueron hasta especie y se usó la Guía de Aves de Colombia, Hilty y Brown (2001) y la Guía de campo de identificación de aves de Norteamérica (Robbins *et al.* 2001). La actualización de las especies, familias y órdenes fue según The American Ornitologists´Union.

La propuesta taxonómica seguida en este documento fue *The American Ornitologists´Union* (http://www. museum.lsu.edu/~Remsen/SACCBaseline10.htm).

# **Categorías**

**Órdenes.** Accipitriformes, Anseriformes, Apodiformes, Caprimulgiformes, Cathartiformes, Charadriiformes, Columbiformes, Cuculiformes, Falconiformes, Galliformes, Gruiformes, Passeriformes, Pelecaniformes, Piciformes, Psittaciformes, Suliformes.

**Familias.** Accipitridae, Anatidae, Aramidae, Ardeidae, Cathartidae, Charadriidae, Columbidae, Cracidae, Cuculidae, Falconidae, Fringillidae, Furnariidae, Hirundinidae, Icteridae, Nyctibiidae, Parulidae, Phalacrocoracidae, Picidae, Psittaciadae, Rallidae,

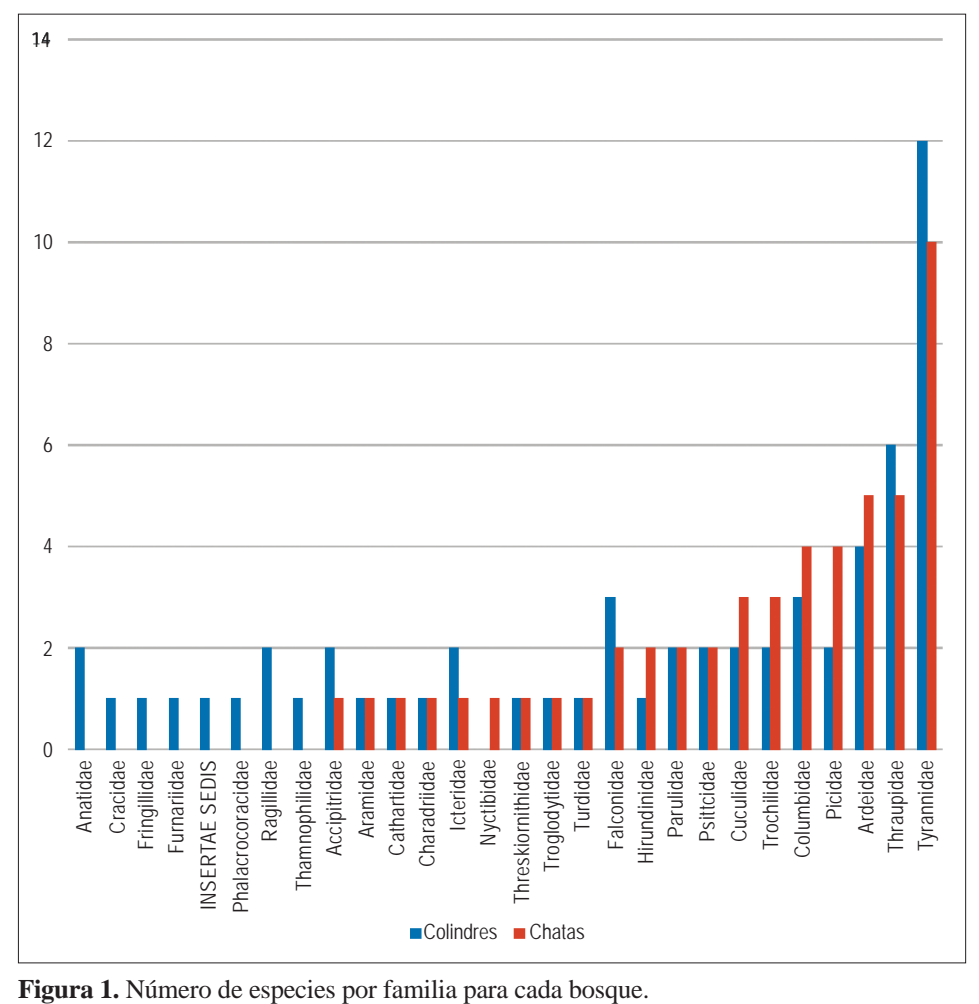

Thamnophilidae, Thraupidae, Threskiornithidae, Trochilidae, Troglodytidae, Turdidae, Tyrannidae.

# **Cobertura geográfica**

**Descripción.** Se cubren dos parches de bosque: La Chatas y Colindres. El bosque Las Chatas se encuentra ubicado en el municipio de Buga, al centro del departamento del Valle del Cauca, a 03°51'20,8" N -76°20'5,35" O, 958 m s.n.m., se encuentra dentro de la zona de amortiguamiento del AICA -Laguna de Sonso-, cerca de 500 m al este de la misma.

El bosque Colindres se encuentra en el municipio de Jamundí, al sur del departamento, a 03°16'25,8" N - 76°29'31"O, 979 m s.n.m., subdividido en tres fragmentos, uno grande y dos pequeños. Tiene una matriz conformada por potrero arbolado con mantecos (*Laetia americana*) en su mayor parte y caña de azúcar.

**Coordenadas.** 03°15'54''N y 03°51'36''N Latitud; 76°29'27,6''O y 76°20'2,4''O Longitud.

# **Cobertura temporal**

14 de julio de 2012 - 14 de diciembre de 2012

# **Materiales y métodos**

# **Área de estudio**

El bosque Las Chatas se encuentra ubicado en el centro del departamento, a 03°51'20,8''N-76°20'5,35''O, 950 m s.n.m.; se encuentra dentro de la zona de

amortiguamiento del AICA -Laguna de Sonso-, cerca de 500 m al este de la misma. El bosque se divide en dos sectores por una vía que se usaba para extraer madera, hasta el 2007 estaba rodeado por una matriz conformada por potrero ralo ganadero, con una extensión de 10,8 ha (Arcila 2007).

El bosque Colindres se encuentra en el sur del departamento, a 03°16'25,8''N-76°29'31''O, 975 m s.n.m., subdividido en tres fragmentos. Hasta el 2007 tenía una extensión de 10 ha, y una matriz conformada principalmente por potrero arbolado con mantecos (*Laetia americana*) y caña de azúcar en el borde sur. En el sector norte del potrero arbolado se encuentra el caño Potreritos, bordeado en su mayoría por guadua (Arcila 2007).

# **Descripción del muestreo**

En cada bosque (Las Chatas y Colindres) se realizaron tres días de muestreo por mes, de julio a diciembre de 2012 para un total de 18 días de muestreo por bosque. Se emplearon senderos y puntos de conteo para la observación de la avifauna, al igual que captura con redes de niebla. El método de senderos consistió en registrar todas las aves presentes a lado y lado del observador a medida que se caminó a una velocidad constante por el trayecto establecido (Villareal *et al.* 2004) el sendero tuvo un ancho de 25 metros aproximadamente.

El método de puntos de conteo consistió en la observación y conteo de todas las aves presentes al alrededor del observador el cual permaneció en sitios fijos. El radio de cada punto fijo fue de 25 m y tuvieron una separación de mínimo 200 m según Ralph (1995).

# **Control de calidad**

Para todos los casos posibles se tomaron fotografías de los individuos observados y capturados. Este medio permitió corroborar la identificación visual de algunas especies. Además se grabaron varias de las vocalizaciones durante el muestreo que sirvieron como material de apoyo para la determinación.

Los datos se almacenaron en una plantilla de Excel la cual fue modificada con los estándares de la plantilla de Darwin Core, verificando exhaustivamente la digitalización de los datos y formato adecuado de ellos. Se utilizaron las herramientas de sistemas de información de biodiversidad de Canadá para el formato de las coordenadas de los registros (http://data.canadensys.net/tools/coordinates). Los departamentos y municipios se codificaron de acuerdo al DANE. En los registros de observación por recorrido, solo se tomó la coordenada de inicio con su respectiva incertidumbre, los datos siguientes se colocaron con una incertidumbre que dependía del tamaño del fragmento o de la distancia a la coordenada más cercana tomada en él recorrido, siendo la incertidumbre para los registros con la coordenada inicial y final del recorrido, la distancia del punto inicial a la mitad del recorrido y la incertidumbre para la coordenada final, la distancia de ésta coordenada a la mitad del recorrido; la incertidumbre para las coordenadas cercanas fue, la distancia entre ambas coordenadas.

Para verificar la correcta escritura de los nombre científicos y la clasificación actual se implementó «La Clasificación de especies de aves para Sur América» generada por el comité de clasificación de la Unión Americana de Ornitólogos, AUO a 2013 (http://www. museum.lsu.edu/~Remsen/SACCBaseline.htm).

# **Descripción de la metodología paso a paso**

Se dedicaron 10 min. continuos de observación en cada punto y cinco minutos al desplazamiento entre dos puntos de conteo. Los puntos fijos de observación se ubicaron en coincidencia con los senderos. Se determinó el mayor número de puntos posible a ubicar en los parches de bosque según el área y forma de los mismos (11 puntos por cada bosque) (Figura 2).

Ambos métodos de observación se hicieron entre 06:00 y 10:00 horas y entre 14:00 y 18:00 horas de tal manera que se recorrió todo el bosque al menos dos veces por día. Durante el avistamiento se registraron especie, estructura social (solitario, pareja, grupo mixto, grupo específico, bandada), sexo en caso de

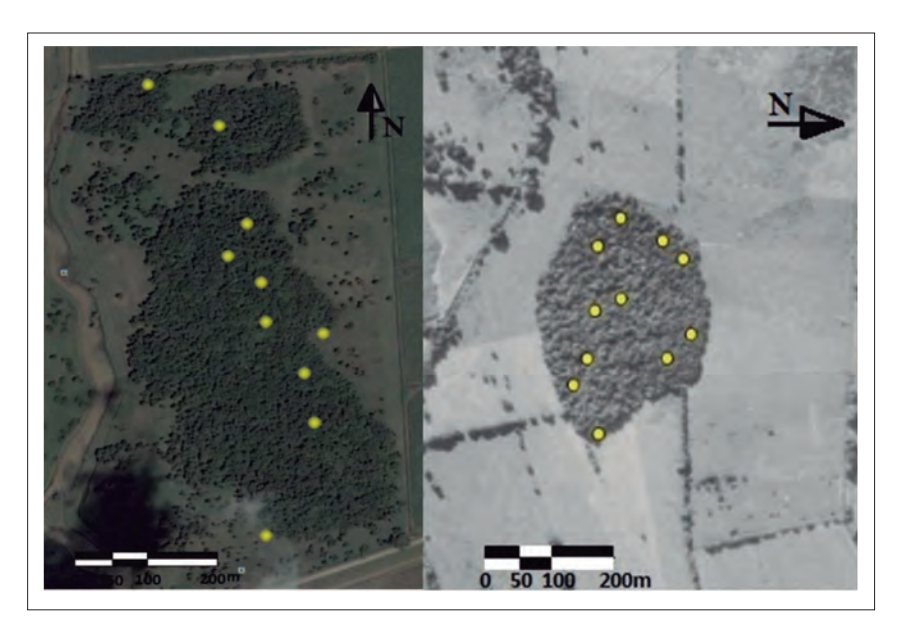

**Figura 2.** Distribución geográfica de los puntos de conteo. Izquierda bosque Colindres (Jamundí), derecha bosque Las Chatas (Buga, Valle del Cauca, Colombia).

presentarse dimorfismo sexual, comportamiento, estrato arbóreo entre otros.

Se cubrieron 60 m de longitud con la instalación de seis redes de niebla con ojo de malla de 30 mm, tres de ellas de tres m de altura y las otras tres de 5 m de altura, las cuales se abrieron entre 6:00 y 17:30 horas. La frecuencia de revisión varió según la intensidad de la actividad presentada por las aves, para evitar decesos por agotamiento. De cada individuo capturado se registraron medidas morfométricas (peso, longitud de ala, rectrices, tarso-metatarso, culmen, ancho del pico) con la ayuda de dinamómetros y un calibrador digital, además se realizó un registro fotográfico y se liberó minutos después. Para documentar estos datos en el conjunto de datos se utilizó la extensión de Medidas o Hechos del Darwin Core.

Para la identificación hasta especie se utilizó la Guía de Aves de Colombia (Hilty y Brown 2001).

# **Resultados**

### **Descripción del conjunto de datos**

**URL del recurso.** Para acceder a la versión del conjunto de datos:

**IPT.** [http://ipt.sibcolombia.net/valle/resource.](http://ipt.sibcolombia.net/valle/resource.do?r=aves_bosqseco) [do?r=aves\\_bosqseco](http://ipt.sibcolombia.net/valle/resource.do?r=aves_bosqseco)

**[Portal de datos SiB Colombia.](http://data.sibcolombia.net/conjuntos/resource/98)** http://data. [sibcolombia.net/conjuntos/resource/98](http://data.sibcolombia.net/conjuntos/resource/98)

**Portal GBIF.** [http://www.gbif.org/](http://www.gbif.org/dataset/9a29807f-4856-4513-b00a-ed7be739d777)

[dataset/9a29807f-4856-4513-b00a-ed7be739d777](http://www.gbif.org/dataset/9a29807f-4856-4513-b00a-ed7be739d777)

**Nombre.** *Archivo Darwin Core* Avifauna en dos parches de bosque seco del departamento del Valle Cauca, Colombia.

**Idioma.** Español

**Codificación de caracteres.** UTF-8

**URL del archivo.** Para acceder a la versión del conjunto de datos descrita en este artículo:

**IPT.** [http://ipt.sibcolombia.net/biota/resource.](http://ipt.sibcolombia.net/biota/resource.do?r=bc-117)  $do?$ r=bc-117

**Formato del archivo.** *Darwin Core*

**Versión del formato del archivo.** 1.0

**Nivel de jerarquía.** Conjunto de datos

**Fecha de publicación de los datos.** 31 de julio de 2014.

**Idioma de los metadatos.** Español

**Fecha de creación de los metadatos.** 20 de junio de 2013.

Licencia de uso. Este trabajo está bajo una [licencia Creative Commons Zero \(CC0\) 1.0 http://](http://creativecommons.org/publicdomain/zero/1.0/legalcode) [creativecommons.org/publicdomain/zero/1.0/](http://creativecommons.org/publicdomain/zero/1.0/legalcode) [legalcode.](http://creativecommons.org/publicdomain/zero/1.0/legalcode)

# **Discusión**

La información contenida en este conjunto de datos permite conocer la riqueza actual de la avifauna de dos parches de vegetación en la zona de vida del bosque seco tropical del Valle del Cauca, y sirven como diagnóstico del estado de conservación de los mismos. Demuestran también la importancia de estos parches como hábitats que propician recursos necesarios para las aves como alimento, refugio, sitios de anidamiento, entre otros. Esto puede observarse tanto en especies residentes como para algunas migratorias transcontinentales en su periodo de invernada, ya que se encontraron algunas como *Setophaga petechia, Myiarchus crinitus, Hirundo rustica, Catharus ustulatus* y *Geothlypis philadelphia,* resaltando la necesidad de mantener estas áreas boscosas.

La incorporación de estos datos en las estrategias de manejo y conservación de los ecosistemas remanentes del Valle del Cauca, al igual que el monitoreo permanente, permitirán aproximarnos a las variaciones en la estructura y composición de las comunidades de la avifauna y sus servicios ecosistémicos, esto permitirá evaluar la efectividad de las estrategias de conservación de su diversidad.

# **Agradecimientos**

A la Universidad del Valle por brindar un espacio íntegro de formación en el área de biología. A la Corporación Autónoma del Valle del Cauca (CVC) y la Universidad del Valle por brindar los recursos necesarios para la realización de este proyecto. A la familias Villalobos y Calero por los permisos correspondientes en cada bosque (Chatas y Colindres respectivamente), en especial a Raúl Espinoza administrador del bosque Colindres.

# **Literatura Citada**

Álvarez-López, H. y G. Kattan. 1995. Notes on the conservation status of the diurnal raptors of the

- Angarita, I. 2002. Composición y estructura de la avifauna de la ciudad de Cali. Tesis de grado. Universidad del Valle, Cali. 48 pp.
- Arcila, A. 2007. ¿Afecta la Fragmentación la colonización por especies oportunistas? Estructura del paisaje, riqueza de especies y competencia como determinantes de la densidad poblacional de la hormiga *Wasmannia auropunctata* en bosque seco tropical. Tesis de postgrado de Ciencias - Biología. Cali-Colombia. Universidad del Valle, Facultad de Ciencias Naturales y Exactas, Departamento de Biología. Cali. 234 pp.
- Brown, K. Jr. 1989. The conservation of neotropical environments. Insects as indicators. Pp: 354-404. *En:* The conservation of Insects and their habitats. Edited by N.M. Collins y J.A. Thomas. 15th Simposium of Royal Entomological Society of London. Academic Press. Hartcourt Brace Jovanovich Pbs.
- Chaves, M. E. y N. Arango (Eds). 1998. Informe Nacional sobre el Estado de la Biodiversidad 1997. Colombia, Instituto de Investigación de Recursos Biológicos Alexander von Humboldt, Ministerio del Medio Ambiente y PNUMA. Bogotá, D. C. Colombia. 3 tomos.
- CVC. 1990. Comparación de cobertura de bosques y humedales entre 1957 y 1986 con delimitación de las comunidades naturales críticas en el valle geográfico del río Cauca. Informe 90-7. Corporación Autónoma Regional del Valle del Cauca (CVC). Cali, Colombia.
- Espinal, L. S.1967. Visión ecológica del departamento del Valle del Cauca. Universidad del Valle, Cali. 104 pp.
- Hilty, S. L. y W. L. Brown. 2001. Guía de Aves de Colombia. American Bird Conservancy-ABC, Colombia. 1030 pp.
- Janzen, D. H. 1988a. Tropical Dry Forests. The most endangered major tropical ecosystems. Pp: 130-137. *En:* Wilson, E. O. (Ed.).Biodiversity. National Academy Press. Washington D.C. (U.S.A.).
- Janzen, D. H. 1988b. Management of habitat fragments in a tropical dry forest: growth. *The Annals of the Missouri Botanical Garden* 75 (l): 105-116.
- Muñoz, C., K. Fierro-Caldero y H. Rivera-Gutierrez. 2007. Las aves del campus de la Universidad del Valle, una isla verde urbana en Cali, Colombia. *Ornitología Colombiana* 5: 5-20.
- Naranjo, L. G. y F. Estela. 1999. Inventario de la avifauna de un área suburbana de la ciudad de Cali. *Boletín SAO* 10: 11-27.
- Orejuela, J. E., R. J. Raitt, H. Álvarez-López, C. Benalcazar y F. Silva. 1979. Poblaciones de aves en un bosque relictual en el valle del río Cauca cerca de Jamundí, Valle del Cauca, Colombia. *Cespedesia* 8: 29-42.
- Ralph, C., J. Sauer, S. Droege. 1995. Monitoring Bird Populations by point counts. Gen. Tech. Rep. PSW-

GTR-149. Albano. CA: Pacific Southwest Research Station, Forest Service, Us. Department of Agricultura. 187 pp.

- Rivera-Gutiérrez, H. F. 2006. Composición y estructura de una comunidad de aves suburbana en el sur occidente de Colombia. *Ornitología Colombiana* 4: 28-38.
- Robbins, C., B. Bruun, H. Zim. 2001. A guide to field identification birds of North America. St. Martin´s Press. New York. 360 pp.
- Terborgh, J., B. Winter. 1983. A method for sitting parks and reserves with special reference to Colombia and Ecuador. *Biological Conservation* 27: 45-58.
- Villareal, H., M. Álvarez, S. Córdoba, F. Escobar, G. Fagua, F. Gast, H. Mendoza, M. Ospina y A. M. Umaña. 2004.- Manual de métodos para el desarrollo de inventarios de biodiversidad. Programa de Inventarios de Biodiversidad. Instituto de Investigación de Recursos Biológicos Alexander von Humboldt. Bogotá, Colombia. 236 pp.

Juliana Tamayo-Quintero Departamento de Biología, Facultad de Ciencias Naturales y Exactas - Universidad del Valle Cali, Colombia *juliana.tamayo.18@gmail.com*

Lorena Cruz-Bernate Departamento de Biología, Facultad de Ciencias Naturales y Exactas - Universidad del Valle Cali, Colombia *lorena.cruz@correounivalle.edu.co*

Avifauna en dos parches de bosque seco del departamento del Valle Cauca, Colombia

**Citación del artículo**. Tamayo-Quintero, J. y L. Cruz-Bernate (2014). Avifauna en dos parches de bosque seco en el Valle del Cauca, Colombia. *Biota Colombiana*  15 (1): 118-125.

**ID del recurso.** [GBIF key: http://www.gbif.org/](http://www.gbif.org/dataset/9a29807f-4856-4513-b00a-ed7be739d777) [dataset/9a29807f-4856-4513-b00a-ed7be739d777](http://www.gbif.org/dataset/9a29807f-4856-4513-b00a-ed7be739d777)

Recibido: 2 de agosto de 2013 Aceptado: 24 de junio de 2014

# **Guía para autores - Artículos de datos**

[www.humboldt.org.co/biota](http://humboldt.org.co/bibliotecaypublicaciones/biota) - biotacol@humboldt.org.co | www.sibcolombia.net - sib+iac@humboldt.org.co

El objetivo de esta guía es establecer y explicar los pasos necesarios para la elaboración de un manuscrito con el potencial de convertirse en artículo de datos para ser publicado en la revista *Biota Colombiana*. En esta guía se incluyen aspectos relacionados con la preparación de datos y el manuscrito.

### **¿Qué es un artículo de datos?**

Un artículo de datos o *Data Paper* es un tipo de publicación académica que ha surgido como mecanismo para incentivar la publicación de datos sobre biodiversidad, a la vez que es un medio para generar reconocimiento académico y profesional adecuado a todas las personas que intervienen de una manera u otra en la gestión de información sobre biodiversidad.

Los artículos de datos contienen las secciones básicas de un artículo científico tradicional. Sin embargo, estas se estructuran de acuerdo a un estándar internacional para metadatos (información que le da contexto a los datos) conocido como el *[GBIF Metadata Profile](http://www.gbif.org/)* [\(GMP\)](http://www.gbif.org/resources/2559) 1 . La estructuración del manuscrito con base en este estándar se da, en primer lugar, para facilitar que la comunidad de autores que publican conjuntos de datos a nivel global, con presencia en redes como la *Global Biodiversity Information Facility* [\(GBIF\)](http://www.gbif.org/) y otras redes relacionadas, puedan publicar fácilmente artículos de datos obteniendo el reconocimiento adecuado a su labor. En segundo lugar, para estimular que los autores de este tipo de conjuntos de datos que aún no han publicado en estas redes de información global, tengan los estímulos necesarios para hacerlo.

Un artículo de datos debe describir de la mejor manera posible el quién, qué, dónde, cuándo, por qué y cómo de la toma y almacenamiento de los datos, sin llegar a convertirse en el medio para realizar un análisis exhaustivo de los mismos, como sucede en otro tipo de publicaciones académicas. Para profundizar en este modelo de publicación se recomienda consultar a Chavan y Penev  $(2011)^2$ .

### **¿Qué manuscritos pueden llegar a ser artículos de datos?**

Manuscritos que describan conjuntos de datos primarios y originales que contengan registros biológicos (captura de datos de la presencia de un(os) organismo(s) en un lugar y tiempo determinados); información asociada a ejemplares de colecciones biológicas; listados temáticos o geográficos de especies; datos genómicos y todos aquellos datos que sean susceptibles de ser estructurados con el estándar *[Darwin Core](http://www.gbif.org/)*<sup>3</sup> (DwC). Este estándar es utilizado dentro de la comunidad de autores que publican conjuntos de datos sobre biodiversidad para estructurar los datos y de esta manera poder consolidarlos e integrarlos desde diferentes fuentes a nivel global. No se recomienda someter manuscritos que describan conjuntos de datos secundarios, como por ejemplo compilaciones de registros biológicos desde fuentes secundarias (p.e. literatura o compilaciones de registros ya publicados en redes como GBIF o IABIN).

### **Preparación de los datos**

Como se mencionó anteriormente los datos sometidos dentro de este proceso deben ser estructurados en el estándar DwC. Para facilitar su estructuración, el Sistema de Información sobre Biodiversidad de Colombia ([SiB Colombia](www.sibcolombia.net)), ha creado dos plantillas en Excel, una para registros biológicos y otra para listas de especies. Lea y siga detenidamente las instrucciones de las plantillas para la estructuración de los datos a publicar. Para cualquier duda sobre el proceso de estructuración de estos datos por favor contactar al equipo coordinador del [SiB Colombia](http://www.sibcolombia.net/web/sib/home) (EC-SiB) en sib+iac@humboldt.org.co.

### **Preparación del manuscrito**

Para facilitar la creación y estructuración del manuscrito en el estándar GMP, se cuenta con la ayuda de un editor electrónico (http://ipt.sibcolombia.net/biota) que guiará al autor en dicho proceso y que finalmente generará una primera versión del manuscrito. Se recomienda el uso del manual GMP, como una guía de la información a incluir en cada sección del manuscrito, junto con el anexo 1.

Pasos a seguir para la elaboración del manuscrito:

- 1 Solicite al correo sib+iac@humboldt.org.co el acceso al editor electrónico. El EC-SiB le asignará un usuario y contraseña.
- 2. Ingrese con su usuario y contraseña al editor electrónico, luego diríjase a la pestaña *Gestión de recursos* y cree un nuevo recurso asignando un nombre corto a su manuscrito usando el formato "AcrónimoDeLaInstitución\_año\_tipoDeConjuntoDeDatos", p.e. ABC\_2010\_avestinije y dar clic en el botón crear.
- 3. En la vista general del editor seleccione "editar" en la pestaña *Metadatos* (por favor, no manipule ningún otro elemento), allí encontrará diferentes secciones (panel derecho) que lo guiarán en la creación de su manuscrito. Guarde los cambios al finalizar

<sup>1</sup> Wieczorek, J. 2011. Perfil de Metadatos de GBIF: una guía de referencia rápida. En: Wieczorek, J. The GBIF Integrated Publishing Toolkit User Manual, version 2.0. Traducido y adaptado del inglés por D. Escobar. Sistema de Información sobre Biodiversidad de Colombia, Bogotá D.C., Colombia, 23p. Disponible en http://www.sibcolombia.net/repositorio-de-documentos.

<sup>2</sup> Chavan, V. y L. Penev. 2011. The data paper: The mechanism to incentivize data publishing in biodiversity science. BMC Bioinformatics 12 (Suppl 15): S2.

<sup>&</sup>lt;sup>3</sup> TDWG. 2011. *Darwin Core:* una guía de referencia rápida. (Versión original producida por TDWG, traducida al idioma español por Escobar, D.; versión 2.0). Bogotá: SiB Colombia, 33 pp. Disponible en http://www.sibcolombia.net/repositorio-de-documentos

cada sección, de lo contrario perderá la información. Recuerde usar el manual GMP. A continuación se presentan algunas recomendaciones para la construcción del manuscrito. Las secciones se indican en MAYUSCULAS y los elementos de dichas secciones en **negrilla**.

- En PARTES ASOCIADAS incluya únicamente aquellas personas que no haya incluido en INFORMACIÓN BÁSICA.
- Los DATOS DEL PROYECTO y DATOS DE LA COLECCIÓN son opcionales según el tipo de datos. En caso de usar dichas secciones amplíe o complemente información ya suministrada, p. ej. no repita información de la **descripción**  (COBERTURA GEOGRÁFICA) en la **descripción del área de estudio** (DATOS DEL PROYECTO).
- De igual manera, en los MÉTODOS DE MUESTREO, debe ampliar o complementar información, no repetirla. La información del **área de estudio** debe dar un contexto específico a la metodología de muestreo.
- Es indispensable documentar el **control de calidad** en MÉTODOS DE MUESTREO. Acá se debe describir que herramientas o protocolos se utilizaron para garantizar la calidad y coherencia de los datos estructurados con el estándar DwC.
- Para crear la **referencia del recurso**, en la sección REFERENCIAS, utilice uno de los dos formatos propuestos (Anexo 2). No llene el **identificador de la referencia,** este será suministrado posteriormente por el EC-SiB.
- Para incluir la bibliografía del manuscrito en **referencias**, ingrese cada una de las citas de manera individual, añadiendo una nueva referencia cada vez haciendo clic en la esquina inferior izquierda.
- 4. Rectifique que el formato de la información suministrada cumpla con los lineamientos de la revista (p. ej. abreviaturas, unidades, formato de números etc.) en la [Guía general para](http://humboldt.org.co/images/pdf/02_%20Guia%20para%20Autores_Biota-Colombiana(1).pdf)  autores de *[Biota Colombiana](http://humboldt.org.co/images/pdf/02_%20Guia%20para%20Autores_Biota-Colombiana(1).pdf)*.
- 5. Una vez incluida y verificada toda la información en el editor electrónico notifique al EC-SiB al correo electrónico sib+iac@ humboldt.org.co, indicando que ha finalizado la edición del manuscrito. Adicionalmente adjunte la plantilla de Excel con los datos estructurados (elimine todas las columnas que no utilizó). El EC-SiB realizará correcciones y recomendaciones finales acerca de la estructuración de los datos y dará las instrucciones finales para que usted proceda a someter el artículo.

### **Someter el manuscrito**

Una vez haya terminado la edición de su manuscrito y recibido las instrucciones por parte del EC-SIB, envíe una carta al correo electrónico biotacol@humboldt.org.co para someter su artículo, siguiendo las instrucciones en la [Guía general para autores de](http://humboldt.org.co/images/pdf/02_%20Guia%20para%20Autores_Biota-Colombiana(1).pdf)  *[Biota Colombiana](http://humboldt.org.co/images/pdf/02_%20Guia%20para%20Autores_Biota-Colombiana(1).pdf)*.

Recuerde adjuntar:

- Plantilla de Excel con la última versión de los datos revisada por el EC-SiB.
- Documento de Word con las figuras y tablas seguidas de una lista las mismas.

Cuando finalice el proceso, sus datos se harán públicos y de libre acceso en los portales de datos del SiB Colombia y GBIF. Esto permitirá que sus datos estén disponibles para una audiencia nacional e internacional, manteniendo siempre el crédito para los autores e instituciones asociadas.

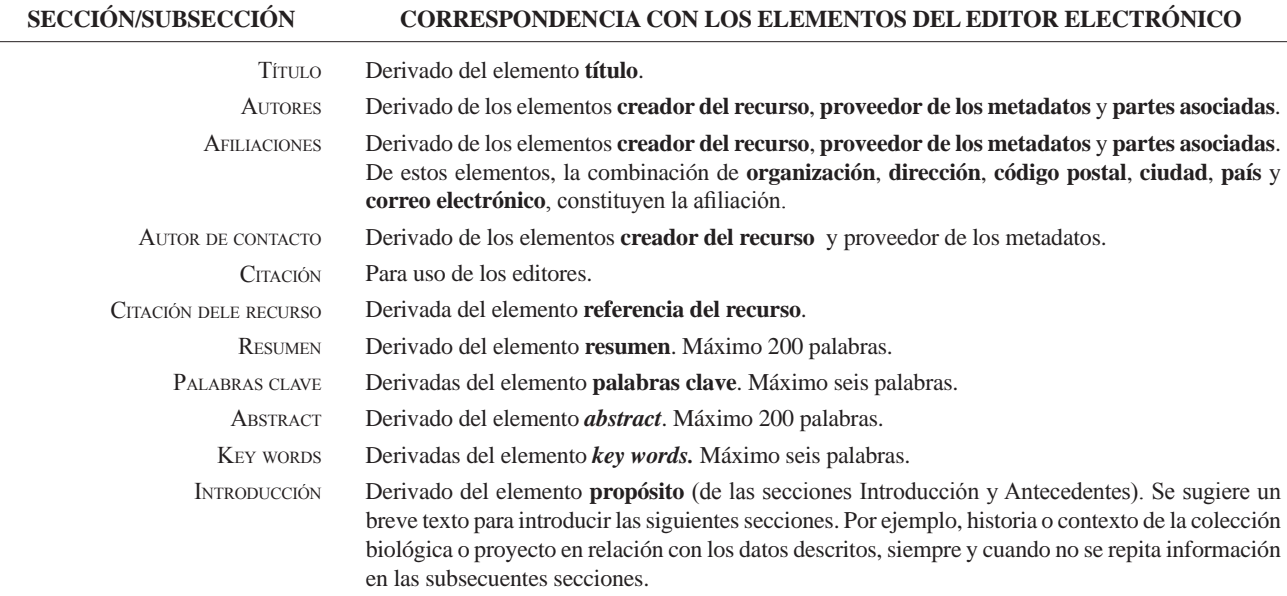

### **Anexo 1.** Estructura base de un artículo de datos y su correspondencia con el editor electrónico basado en el GMP.

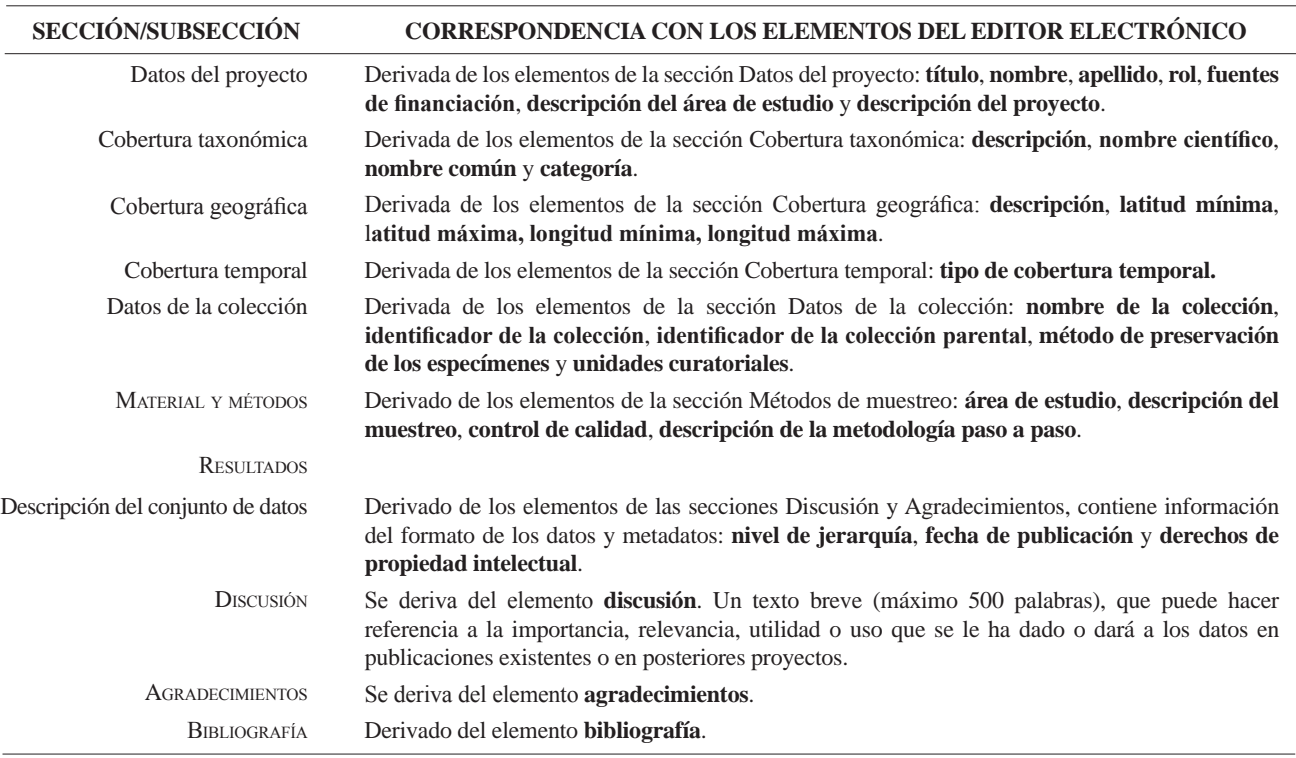

*cont.* **Anexo 1.** Estructura base de un artículo de datos y su correspondencia con el editor electrónico basado en el GMP.

#### **Anexo 2.** Formatos para llenar el elemento referencia del recurso.

La referencia del recurso es aquella que acompañará los datos descritos por el artículo, públicos a través de las redes SiB Colombia y GBIF. Tenga en cuenta que esta referencia puede diferir de la del artículo. Para mayor información sobre este elemento contacte al EC-SiB. Aquí se sugieren dos formatos, sin embargo puede consultar otros formatos establecidos por GBIF<sup>4</sup>.

| <b>TIPO DE RECURSO</b>                                                                                                    | <b>PLANTILLA</b>                                                                                                    | <b>EJEMPLO</b>                                                                                                    |
|----------------------------------------------------------------------------------------------------|----------------------------------------------------------------------------------------------------|----------------------------------------------------------------------------------------------------|
| El conjunto de datos que<br>el manuscrito describe es<br>resultado de un proyecto<br>de carácter institucional<br>o colectivo con múltiples<br>participantes. | <institución de="" grupo="" investigación="" publicadora=""><br/>&lt;(Año)&gt;, <título artículo="" del="" recurso="">. <número<br>total de registros&gt;, <aportados por:=""> <parte<br>asociada 1 (rol), parte asociada 2 (rol) <math>()</math>. <math>\leq</math> En<br/>línea,&gt; <url del="" recurso="">. <publicado <br="" dd="" el="" mm=""><math>AAAA&gt;</math>.</publicado></url></parte<br></aportados></número<br></título></institución> | Centro Nacional de Biodiversidad (2013). Vertebra-<br>dos de la cuenca de la Orinoquia. 1500 registros,<br>aportados por Pérez, S. (Investigador principal,<br>proveedor de contenidos, proveedor de metadatos),<br>M. Sánchez (Procesador), D. Valencia (Custodio,<br>proveedor de metadatos), R. Rodríguez (Procesa-<br>dor), S. Sarmiento (Publicador), V. B. Martínez<br>(Publicador, editor). En línea, http://ipt.sibcolom-<br>bia.net/biota/resource.do?r=verte_orin, publicado el<br>$01/09/2013$ . |
| El conjunto de datos que<br>el manuscrito describe es<br>resultado de una iniciativa<br>personal o de un grupo de<br>investigación definido.                  | $\langle$ Parte asociada 1, parte asociada 2 ()<br>$\langle (Año) \rangle$ , $\langle$ Título del recurso/Artículo $\rangle$ , $\langle$ Número<br>total de registros>, <en línea,=""> <url del="" recurso="">.<br/><publicado aaaa="" dd="" el="" mm=""></publicado></url></en>                                                                                                    | Valencia, D., R. Rodríguez y V. B. Martínez<br>(2013). Vertebrados de la cuenca del Orinoco. 1500<br>registros, en línea, http://ipt.sibcolombia.net/biota/<br>resource.do?r=verte orin. Publicado el 01/09/2001.                                                                                                    |

<sup>4</sup> GBIF (2012). Recommended practices for citation of the data published through the GBIF Network. Version 1.0 (Authored by Vishwas Chavan), Copenhagen: Global Biodiversity Information Facility. Pp.12, ISBN: 87-92020-36-4. Accessible at http://links.gbif.org/gbif\_best\_practice\_data\_citation\_ en\_v1

# *Guidelines for authors - Data Papers*

www.humboldt.org.co/biota - biotacol@humboldt.org.co | www.sibcolombia.net - sib+iac@humboldt.org.co

The purpose of this guide is to establish and explain the necessary steps to prepare a manuscript with the potential to become a publishable data paper in Biota Colombiana. This guide includes aspects related to the preparation of both data and the manuscript.

### **What is a Data Paper?**

A data paper is a scholarly publication that has emerged as a mechanism to encourage the publication of biodiversity data as well as an approach to generate appropriate academic and professional recognition to all those involved in in the management of biodiversity information.

A data paper contains the basic sections of a traditional scientific paper. However, these are structured according to an international standard for metadata (information that gives context to the data) known as the *GBIF Metadata Profile* (GMP) 1 . The structuring of the manuscript based on this standard enables the community of authors publishing datasets globally, with presence in networks such as the Global Biodiversity Information Facility (GBIF) and other related networks, to publish data easily while getting proper recognition for their work and to encourage the authors of this type of data sets that have not yet published in these global information networks to have the necessary incentives to do so.

A data paper should describe in the best possible way the Whom, What, Where, When, Why and How of documenting and recording of data, without becoming the instrument to make a detailed analysis of the data, as happens in other academic publications. To deepen this publishing model, it is recommended to consult Chavan & Penev  $(2011)^2$ .

### **Which manuscripts are suitable for publication as data paper?**

Manuscripts that describe datasets containing original primary biological records (data of occurrences in a particular place and time); information associated with specimens of biological collections, thematic or regional inventories of species, genomic data and all data likely to be structured with the standard *Darwin CoreDarwin Core*<sup>3</sup> (DwC). This standard is used in the community of authors publishing biodiversity datasets to structure the data and thus to consolidate and integrate from different sources

globally. It is not recommended to submit manuscripts describing secondary datasets, such as biological records compilations from secondary sources (e.g. literature or compilations of records already published in networks such as GBIF or IABIN).

### **Dataset preparation**

As mentioned above data submitted in this process should be structured based on DwC standard. For ease of structuring, the Biodiversity Information System of Colombia (SiB Colombia), created two templates in Excel; one for occurrences and other for species checklist. Carefully read and follow the template instructions for structuring and publishing data. For any questions about the structure process of data please contact the Coordinator Team of SiB Colombia (EC-SiB) at sib+iac@humboldt.org.co

### **Manuscript preparation**

To assist the creation and structuring of the manuscript in the GMP standard, an electronic writing tool is available (http://ipt. sibcolombia.net/biota) to guide the author in the process and ultimately generate a first version of the manuscript. The use of GMP manual as an information guide to include in each section of the manuscript, as well as the annex 1 is recommended.

Steps required for the manuscript preparation:

- 1 Request access to the electronic writing tool at sib+iac@ humboldt.org.co. The EC-SiB will assign a username and password.
- 2. Login to the electronic writing tool, then go to the tab Manage Resources and create a new resource by assigning a short name for your manuscript and clicking on the Create button. Use the format: "InstitutionAcronym\_Year\_DatasetFeature", e.g. NMNH\_2010\_rainforestbirds.
- 3. In the overview of the writing tool click on edit in Metadata section (please, do not use any other section), once there you will find different sections (right panel) that will guide you creating your manuscript. Save the changes at the end of each section, otherwise you will lose the information. Remember to use the GMP manual. Here are some recommendations for editing the metadata, sections are indicated in CAPS and the elements of these sections in **bold**.

<sup>&</sup>lt;sup>1</sup> GBIF (2011). GBIF Metadata Profile, Reference Guide, Feb 2011, (contributed by O Tuama, E., Braak, K., Copenhagen: Global Biodiversity Information Facility,19 pp. Accesible at http://links.gbif.org/gbif\_metadata\_profile\_how-to\_en\_v1.

<sup>2</sup> Chavan, V. y L. Penev. 2011. The data paper: The mechanism to incentivize data publishing in biodiversity science. BMC Bioinformatics 12 (Suppl 15): S2.

<sup>3</sup> Biodiversity Information Standards – TDWG. Accesible at http://rs.tdwg.org/dwc/terms/

- In ASSOCIATED PARTIES include only those who are not listed in BASIC INFORMATION.
- PROJECT DATA and COLLECTION DATA are optional depending on the data type. When using these sections extend or complement information already provided, i.e. do not repeat the same information describing the **description**  (GEOGRAPHIC COVERAGE) in the **study area description** (PROJECT DATA).
- Likewise, in SAMPLING METHODS, you must expand or complete the information, not repeat it. The information in **study extent** should give a specific context of the sampling methodology.
- It is essential to document the **quality control** in SAMPLING METHODS. Here you should describe what tools or protocols were used to ensure the quality and consistency of data structured with DwC standard.
- To create the **resource citation** in the CITATIONS section, follow one of the two formats proposed (Annex 2). Do not fill out the **citation identifier,** this will be provided later by the EC-SiB.
- To include the manuscript bibliography in **citations**, enter each of the citations individually, adding a new citation each time by clicking in the bottom left.
- 4. Check that the format of the information provided meets the guidelines of the journal (e.g. abbreviations, units, number

**INTRO** 

formatting, etc.) in the *[Biota Colombiana](http://humboldt.org.co/images/pdf/02_%20Guia%20para%20Autores_Biota-Colombiana(1).pdf)* Guidelines for [Authors.](http://humboldt.org.co/images/pdf/02_%20Guia%20para%20Autores_Biota-Colombiana(1).pdf)

5. Once included and verified all information in the writing tool, notify to EC-SiB at sib+iac@humboldt.org.co, indicating that you have finished editing the manuscript. Additionally attach the Excel template with structured data (remove all columns that were not used). The EC-SiB will perform corrections and final recommendations about the structure of the data and give you the final instructions to submit the paper.

### **Submit the manuscript**

Once you have finished editing your manuscript and getting the instructions from EC-SIB, send a letter submitting your article to email biotacol@humboldt.org.co, following the instructions of *Biota Colombiana* [Guidelines for Authors.](http://humboldt.org.co/images/pdf/02_%20Guia%20para%20Autores_Biota-Colombiana(1).pdf) 

Remember to attach:

- Excel template with the latest version of the data reviewed by the EC-SiB.
- Word document with figures and tables followed by a list of them.

At the end of the process, your information will be public and freely accessible in the data portal of SiB Colombia and GBIF. This will allow your data to be available for national and international audience, while maintaining credit to the authors and partner institutions.

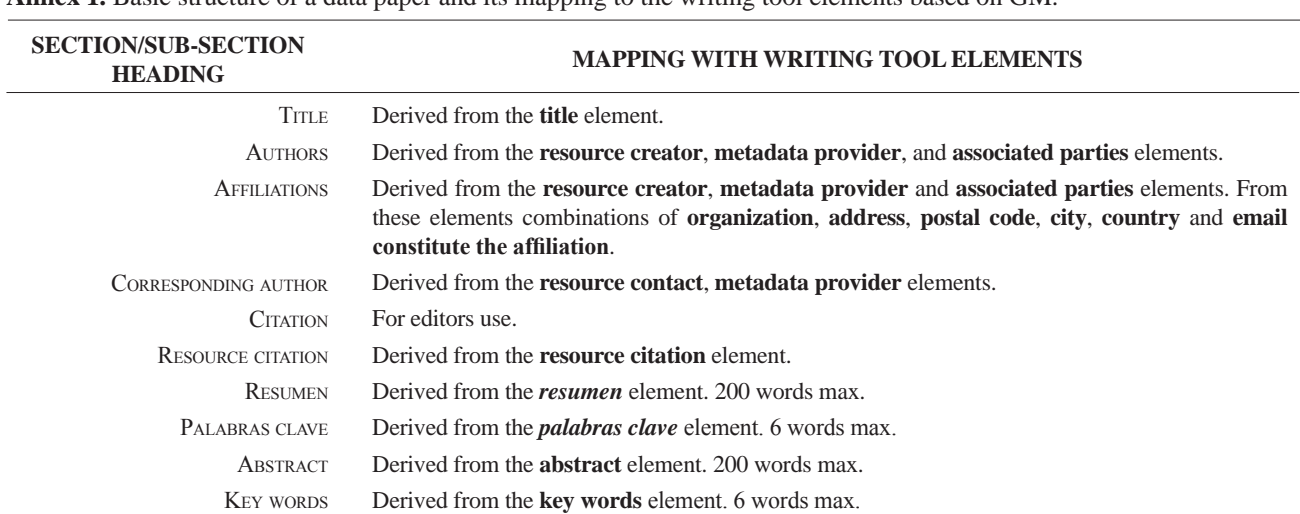

**Annex 1.** Basic structure of a data paper and its mapping to the writing tool elements based on GM.

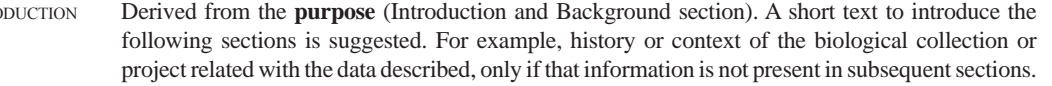

#### Project data Derived from elements **title**, **personnel first name**, **personnel last name**, **role**, **funding**, **study area description**, and **design description**.

Taxonomic Coverage Derived from the taxonomic coverage elements: **description**, **scientific name**, **common name** and **rank**.

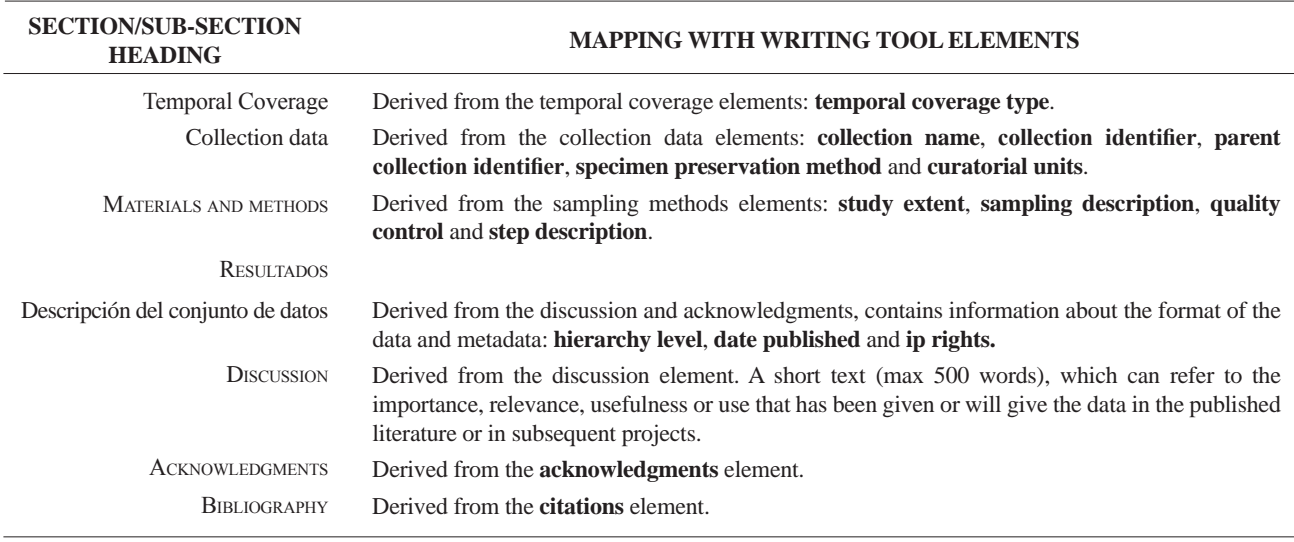

*cont.* **Annex 1.** Basic structure of a data paper and its mapping to the writing tool elements based on GM.

### **Annex 2.** Citation style quick guide for "resource reference" section.

The Resource Reference is the one that refer to the dataset described by the paper, publicly available through SiB Colombia and GBIF networks. Note that this reference may differ from the one of the paper. For more information about this element contact EC-SiB. Here two formats are suggested; however you can consult other formats established by GBIF<sup>4</sup>.

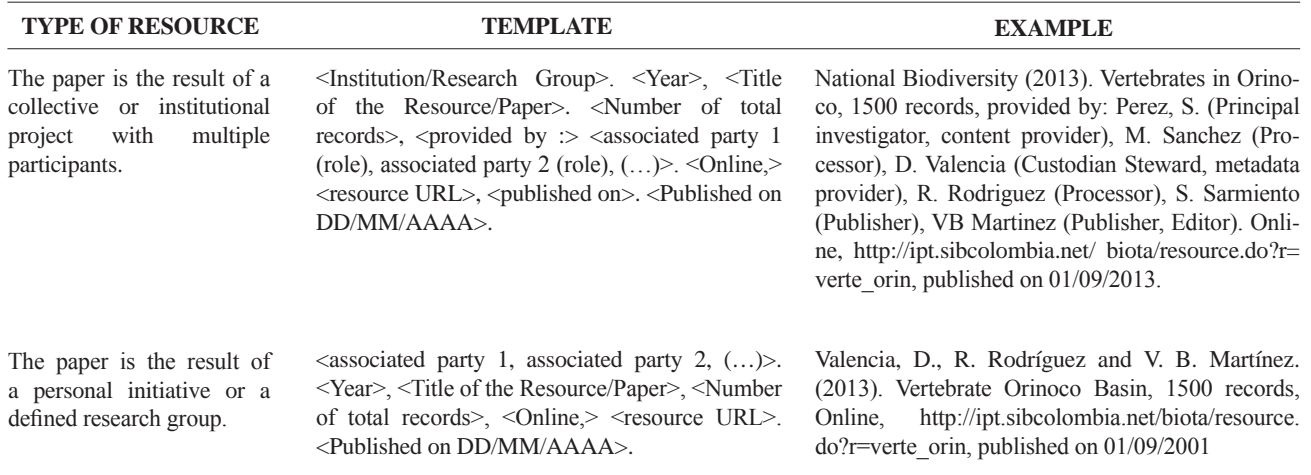

<sup>4</sup> GBIF (2012). Recommended practices for citation of the data published through the GBIF Network. Version 1.0 (Authored by Vishwas Chavan), Copenhagen: Global Biodiversity Information Facility. Pp.12, ISBN: 87-92020-36-4. Accessible at http://links.gbif.org/gbif\_best\_practice\_data\_citation\_ en\_v1

# **[Guía para autores](http://humboldt.org.co/images/pdf/02_%20Guia%20para%20Autores_Biota-Colombiana(1).pdf)**

[\(www.humboldt.org.co/biota - biotacol](http://humboldt.org.co/images/pdf/02_%20Guia%20para%20Autores_Biota-Colombiana(1).pdf)@humboldt.org.co)

### **Preparación del manuscrito**

El envío de un manuscrito implica la declaración explícita por parte del(los) autor(es) de que este no ha sido previamente publicado, ni aceptado para su publicación en otra revista u otro órgano de difusión científica. Todas las contribuciones son de la entera responsabilidad de sus autores y no del Instituto de Investigación de Recursos Biológicos Alexander von Humboldt, ni de la revista o sus editores.

Los trabajos pueden estar escritos en español, inglés o portugués, y se recomienda que no excedan las 40 páginas (párrafo espaciado a 1,5 líneas) incluyendo tablas, figuras y anexos. En casos especiales el Editor podrá considerar la publicación de trabajos más extensos, monografías o actas de congresos, talleres o simposios. De particular interés para la revista son las descripciones de especies nuevas para la ciencia, nuevos registros geográficos y listados de la biodiversidad regional.

Para la elaboración de los textos del manuscrito se puede usar cualquier procesador de palabras (preferiblemente Word); los listados (a manera de tabla) deben ser elaborados en una hoja de cálculo (preferiblemente Excel). Para someter un manuscrito es necesario además anexar una carta de intención en la que se indique claramente:

- 1. Nombre(s) completo(s) del(los) autor(es), y direcciones para envío de correspondencia (es indispensable suministrar una dirección de correo electrónico para comunicación directa).
- 2.Título completo del manuscrito.
- 3. Nombres, tamaños y tipos de archivos suministrados.
- 4. Lista mínimo de tres revisores sugeridos que puedan evaluar el manuscrito, con sus respectivas direcciones electrónicas.

### **Evaluación del manuscrito**

Los manuscritos sometidos serán revisados por mínimo tres pares científicos calificados (dos externos y uno interno), cuya respuesta final de evaluación puede ser: a) *aceptado* (en cuyo caso se asume que no existe ningún cambio, omisión o adición al artículo, y que se recomienda su publicación en la forma actualmente presentada); b) *aceptación condicional* (se acepta y recomienda el artículo para su publicación solo si se realizan los cambios indicados por el evaluador); y c) *rechazo* (cuando el evaluador considera que los contenidos o forma de presentación del artículo no se ajustan a los requerimientos y estándares de calidad de *Biota Colombian*a).

### **Texto**

- Para la presentación del manuscrito configure las páginas de la siguiente manera: hoja tamaño carta, márgenes de 2,5 cm en todos los lados, interlineado 1,5 y alineación hacia la izquierda (incluyendo título y bibliografía).
- Todas las páginas de texto (a excepción de la primera correspondiente al título), deben numerarse en la parte inferior derecha de la hoja.
- Use letra Times New Roman o Arial, tamaño 12 puntos en todos los textos. Máximo 40 páginas, incluyendo tablas, figuras y anexos. Para tablas cambie el tamaño de la fuente a 10 puntos. Evite el uso de negritas o subrayados.
- Los manuscritos debe llevar el siguiente orden: título, resumen y palabras clave, abstract y key words, introducción, material y métodos, resultados, discusión, conclusiones (optativo), agradecimientos (optativo) y bibliografía. Seguidamente, presente una página con la lista de tablas, figuras y anexos. Finalmente, incluya las tablas, figuras y anexos en tablas separadas, debidamente identificadas.
- Escriba los nombres científicos de géneros, especies y subespecies en cursiva (itálica). Proceda de la misma forma con los términos en latín (p. e. *sensu, et al.*). No subraye ninguna otra palabra o título. No utilice notas al pie de página.
- En cuanto a las abreviaturas y sistema métrico decimal, utilice las normas del Sistema Internacional de Unidades (SI) recordando que siempre se debe dejar un espacio libre entre el valor numérico y la unidad de medida (p. e. 16 km, 23 ºC). Para medidas relativas como m/seg., use m.seg-1.
- Escriba los números del uno al diez siempre con letras, excepto cuando preceden a una unidad de medida (p. e. 9 cm) o si se utilizan como marcadores (p. e. parcela 2, muestra 7).
- No utilice punto para separar los millares, millones, etc. Utilice la coma para separar en la cifra la parte entera de la decimal (p. e. 3,1416). Enumere las horas del día de 0:00 a 24:00.
- Exprese los años con todas las cifras sin demarcadores de miles (p. e. 1996-1998). En español los nombres de los meses y días (enero, julio, sábado, lunes) siempre se escriben con la primera letra minúscula, no así en inglés.
- Los puntos cardinales (norte, sur, este y oeste) siempre deben ser escritos en minúscula, a excepción de sus abreviaturas N, S, E, O (en inglés W), etc. La indicación correcta de coordenadas geográficas es como sigue: 02º37´53´´N-56º28´53´´O. La altitud geográfica se citará como se expresa a continuación: 1180 m s.n.m. (en inglés 1180 m a.s.l).
- Las abreviaturas se explican únicamente la primera vez que son usadas.
- Al citar las referencias en el texto mencione los apellidos de los autores en caso de que sean uno o dos, y el apellido del primero seguido por *et al.* cuando sean tres o más. Si menciona varias referencias, éstas deben ser ordenadas cronológicamente y separadas por comas (p. e. Rojas 1978, Bailey *et al.* 1983, Sephton 2001, 2001).
- Resumen: incluya un resumen de máximo 200 palabras para cualquier idioma.
- PALABRAS CLAVE: máximo seis palabras clave, preferiblemente diferentes a las contenidas en el título.

### **Agradecimientos**

Opcional. Párrafo sencillo y conciso entre el texto y la bibliografía. Evite títulos como Dr., Lic., TSU, etc.

### **Figuras, tablas y anexos**

Refiera las figuras (gráficas, diagramas, ilustraciones y fotografías) sin abreviación (p. e. Figura 3) al igual que las tablas (p. e. Tabla 1). Gráficos (p. e. CPUE anuales) y figuras (histogramas de tallas), preferiblemente en blanco y negro, con tipo y tamaño de letra uniforme. Deben ser nítidas y de buena calidad, evitando complejidades innecesarias (por ejemplo, tridimensionalidad en gráficos de barras); cuando sea posible use solo colores sólidos en lugar de tramas. Las letras, números o símbolos de las figuras deben ser de un tamaño adecuado de manera que sean claramente legibles una vez reducidas. Para el caso de las figuras digitales es necesario que estas sean guardadas como formato tiff con una resolución de 300 dpi. Es oportuno que indique en qué parte del texto desea insertarla.

Lo mismo aplica para las tablas y anexos, los cuales deben ser simples en su estructura (marcos) y estar unificados. Presente las tablas en archivo aparte (Excel), identificadas con su respectivo número. Haga las llamadas a pie de página de tabla con letras ubicadas como superíndice. Evite tablas grandes sobrecargadas de información y líneas divisorias o presentadas en forma compleja. Es oportuno que indique en qué parte del texto desea insertar tablas y anexos.

### **Bibliografía**

Contiene únicamente la lista de las referencias citadas en el texto. Ordénelas alfabéticamente por autores y cronológicamente para un mismo autor. Si hay varias referencias de un mismo autor(es) en el mismo año, añada las letras a, b, c, etc. No abrevie los nombres de las revistas. Presente las referencias en el formato anexo, incluyendo el uso de espacios, comas, puntos, mayúsculas, etc.

### Artículo en revistas

Agosti, D., C. R. Brandao y S. Diniz. 1999. The new world species of the subfamily Leptanilloidinae (Hymenoptera: Formicidae). *Systematic Entomology* 24: 14-20.

### Libros, tesis <sup>e</sup> informes técnicos

*Libros:* Gutiérrez, F. P. 2010. Los recursos hidrobiológicos y pesqueros en Colombia. Instituto de Investigación de Recursos Biológicos Alexander von Humboldt. Bogotá, D. C. 118 pp.

*Tesis:* Cipamocha, C. A. 2002. Caracterización de especies y evaluación trófica de la subienda de peces en el raudal Chorro de Córdoba, bajo río Caquetá, Amazonas, Colombia. Trabajo de grado. Universidad Nacional de Colombia, Facultad de Ciencias, Departamento de Biología. Bogotá D. C. 160 pp.

*Informes técnicos:* Andrade, G. I. 2010. Gestión del conocimiento para la gestión de la biodiversidad: bases conceptuales y propuesta programática para la reingeniería del Instituto Humboldt. Informe Técnico. Instituto de Investigación de Recursos Biológicos Alexander von Humboldt. Bogotá D. C., 80 pp.

*Capítulo en libro o en informe:* Fernández, F., E. E. Palacio y W. P. MacKay. 1996. Introducción al estudio de las hormigas (Hymenoptera: Formicidae) de Colombia. Pp: 349-412. *En:* Amat, G. D., G. Andrade y F. Fernández (Eds.). Insectos de Colombia. Estudios Escogidos. Academia Colombiana de Ciencias Exactas, Físicas y Naturales y Centro Editorial Javeriano, Bogotá.

*Resumen en congreso, simposio, talleres:* Señaris, J. C. 2001. Distribución geográfica y utilización del hábitat de las ranas de cristal (Anura; Centrolenidae) en Venezuela. *En:* Programa y Libro de Resúmenes del IV Congreso Venezolano de Ecología. Mérida, Venezuela, p. 124.

### Páginas Web

No serán incluidas en la bibliografía, sino que se señalarán claramente en el texto al momento de mencionarlas.

# *[Guidelines for authors](http://humboldt.org.co/images/pdf/02_%20Guia%20para%20Autores_Biota-Colombiana(1).pdf)*

(*[www.humboldt.org.co/biota](http://humboldt.org.co/bibliotecaypublicaciones/biota)*)

### *Manuscript preparation*

Submitting a manuscript implies the explicit statement by the author(s) that the paper has not been published before nor accepted for publication in another journal or other means of scientific diffusion. Contributions are entire responsibility of the author and not the Alexander von Humboldt Institute for Research on Biological Resources, or the journal and their editors.

Papers can be written in Spanish, English or Portuguese and it is recommended not exceeding 40 pages (with paragraphs spaced at 1,5) including tables, figures and Annex. For special cases, the editor could consider publishing more extensive papers, monographs or symposium conclusions. New species descriptions for science, new geographic records and regional biodiversity lists are of particular interest for this journal.

Any word-processor program may be used for the text (Word is recommended). taxonomic list or any other type of table, should be prepared in spreadsheet aplication (Excel is recommended). To submit a manuscript must be accompanied by a cover letter which clearly indicates:

- 1. Full names, mailing addresses and e-mail addresses of all authors. (Please note that email addresses are essential to direct communication).
- 2. The complete title of the article.
- 3. Names, sizes, and types of files provide.
- 4. A list of the names and addresses of at least three (3) reviewers who are qualified to evaluate the manuscript.

### *Evaluation*

Submitted manuscript will have a peer review evaluation. Resulting in any of the following: a) *accepted* (in this case we assume that no change, omission or addition to the article is required and it will be published as presented.); b) *conditional acceptance* (the article is accepted and recommended to be published but it needs to be corrected as indicated by the reviewer); and c) *rejected* (when the reviewer considers that the contents and/or form of the paper are not in accordance with requirements of publication standards of *Biota Colombiana*).

### *Text*

- The manuscript specifications should be the following: standard letter size paper, with 2.5 cm margins on all sides, 1.5-spaced and left-aligned (including title and bibliography).
- All text pages (with the exception of the title page) should be numbered. Pages should be numbered in the lower right corner.
- Use Times New Roman or Arial font, size 12, for all texts. Use size 10 text in tables. Avoid the use of bold or underlining. 40 pages maximum, including tables, figures and annex. For tables

use size 10 Times New Roman or Arial Font (the one used earlier).

- The manuscripts must be completed with the following order: title, abstract and key words, then in Spanish Título, Resumen y Palabras claves. Introduction, Materials and Methods, Results, Discussion, conclusions (optional), acknowledgements (optional) and bibliography. Following include a page with the Table, Figure and Annex list. Finally tables, figures and annex should be presented and clearly identified in separate tables.
- Scientific names of genera, species and subspecies should be written in italic. The same goes for Latin technical terms (i.e sensu, *et al*.). Avoid the use of underlining any word or title. Do not use footnotes.
- As for abbreviations and the metric system, use the standards of the International System of Units (SI) remembering that there should always be a space between the numeric value and the measure unit (e.g., 16 km, 23 ºC). For relative measures such as m/sec, use m.sec<sup>-1</sup>.
- Write out numbers between one to ten in letters except when it precedes a measure unit (e.g., 9 cm) or if it is used as a marker (e.g., lot 9, sample 7).
- Do not use a point to seperate thousands, millions, etc. Use a comma to separate the whole part of the decimal (e.g., 3,1416). Numerate the hours of the from 0:00 to 24:00. Express years with all numbers and without marking thousands (e.g., 1996- 1998). In Spanish, the names of the months and days (enero, julio, sábado, lunes) are always written with the first letter as a lower case, but it is not this way in English.
- The cardinal points (north, south, east, and west) should always be written in lower case, with the excpetino of abbreviations N, S, E, O (in English NW), etc. The correct indication of geographic coordinates is as follows: 02º37´53´´N-56º28´53´´O. The geographic altitude should be cited as follows: 1180 m a.s.l.
- Abbreviations are explained only the first time they are used.
- When quoting references in the text mentioned author´s last names when they are one or two, and et al. after the last name of the first author when there are three or more. If you mention many references, they should be in chronological order and separated by commas (e.g., Rojas 1978, Bailey *et al.* 1983, Sephton 2001, 2001).
- Abstract: include an abstract of 200 words maximum, in Spanish, Portuguese or English.
- Key words: six key words maximum, complementary to the title.

### *Figures, Tables and Annex*

- Figures (graphics, diagrams, illustrations and photographs) without abbreviation (e.g. Figure 3) the same as tables (e.g., Table 1). Graphics and figures should be in black and white, with uniform font type and size. They should be sharp and of good quality, avoiding unnecessary complexities (e.g., three dimensions graphics). When possible use solid color instead of other schemes. The words, numbers or symbols of figures should be of an adequate size so they are readable once reduced. Digital figures must be sent at 300 dpi and in .tiff format. Please indicate in which part of the text you would like to include it.
- The same applies to tables and annexes, which should be simple in structure (frames) and be unified. Present tables in a separate file (Excel), identified with their respective number. Make calls to table footnotes with superscript letters above. Avoid large tables of information overload and fault lines or presented in a complex way. It is appropriate to indicate where in the text to insert tables and annexes.

### *Bibliography*

References in bibliography contains only the list of references cited in the text. Sort them alphabetically by authors and chronologically by the same author. If there are several references by the same author(s) in the same year, add letters a, b, c, etc. Do not abbreviate journal names. Present references in the attached format, including the use of spaces, commas, periodss, capital letters, etc.

### Journal article

Agosti, D., C. R. Brandao y S. Diniz. 1999. The new world species of the subfamily Leptanilloidinae (Hymenoptera: Formicidae). *Systematic Entomology* 24: 14-20.

Book, thesis, technical reviews

*Book:* Gutiérrez, F. P. 2010. Los recursos hidrobiológicos y pesqueros en Colombia. Instituto de Investigación de Recursos Biológicos Alexander von Humboldt. Bogotá, D. C., 118 pp.

*Thesis:* Cipamocha, C. A. 2002. Caracterización de especies y evaluación trófica de la subienda de peces en el raudal Chorro de Córdoba, bajo río Caquetá, Amazonas, Colombia. Trabajo de grado. Universidad Nacional de Colombia, Facultad de Ciencias, Departamento de Biología. Bogotá D. C., 160 pp.

*Technical reviews:* Andrade, G. I. 2010. Gestión del conocimiento para la gestión de la biodiversidad: bases conceptuales y propuesta programática para la reingeniería del Instituto Humboldt. Informe Técnico. Instituto de Investigación de Recursos Biológicos Alexander von Humboldt. Bogotá D. C., 80 pp.

*Book chapter or in review:* Fernández F., E. E. Palacio y W. P. MacKay. 1996. Introducción al estudio de las hormigas (Hymenoptera: Formicidae) de Colombia. Pp: 349-412. *En:* Amat, G. D., G. Andrade y F. Fernández (Eds.). Insectos de Colombia. Estudios Escogidos. Academia Colombiana de Ciencias Exactas, Físicas y Naturales & Centro Editorial Javeriano, Bogotá.

*Symposium abstract:* Señaris, J. C. 2001. Distribución geográfica y utilización del hábitat de las ranas de cristal (Anura; Centrolenidae) en Venezuela. *En:* Programa y Libro de Resúmenes del IV Congreso Venezolano de Ecología. Mérida, Venezuela, p. 124.

### WEB PAGES

Not be included in the literature, but clearly identified in the text at the time of mention.

# Biota Colombiana Vol. 15 · Número 1 · 2014

Una publicación del /*A publication of:* Instituto de Investigación de Recursos Biológicos Alexander von Humboldt En asocio con /*In collaboration with:* Instituto de Ciencias Naturales de la Universidad Nacional de Colombia Instituto de Investigaciones Marinas y Costeras - Invemar Missouri Botanical Garden

# **TABLA DE CONTENIDO /** *TABLE OF CONTENTS*

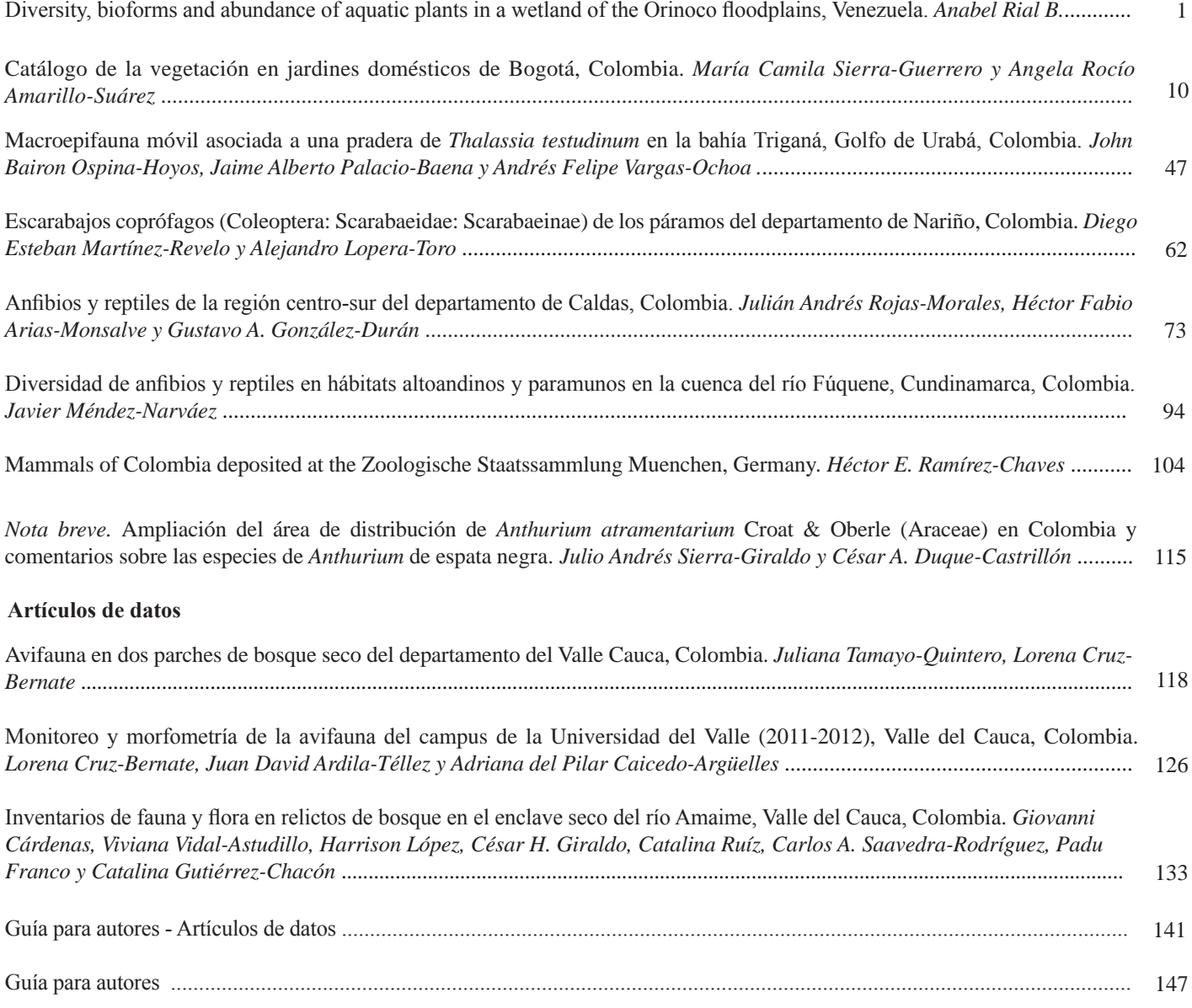